# Premières notions de statistique: échantillon et distribution empirique

Franck Picard

Licence 3 Biosciences, 2022-2023

Laboratoire Biologie et Modélisation de la Cellule, CNRS ENS-Lyon

<franck.picard@ens-lyon.fr>

- Etude de phénomènes pouvant être décrits de manières quantitatives ou qualitatives
- Lorsque la totalité de l'information n'est pas disponible, mais uniquement sous la forme d'un échantillon
- La collecte, l'interprétation et la représentation des données constituent le coeur de la discipline statistique
- C'est la science de l'incertitude, de l'étude de la variabilité et des erreurs
- Le cadre mathématique des statistique est la théorie des probabilités

#### Une perspective historique

- Le terme Statistique émerge au 18e siècle
- Comment obtenir des données chiffrées sur les caractéristiques des états et leur fonctionnement ?
- Comment étudier le cours des céréales et des valeurs commerciales ?
- Etude de la démographie
- Peut on prédire des phénomènes à partir de données chiffrées ?

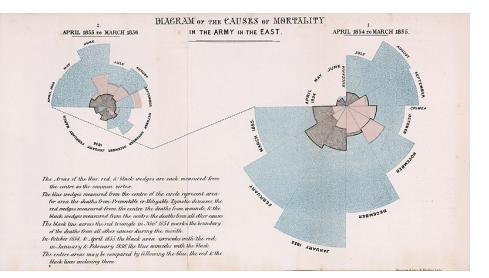

"Diagram of the causes of mortality in the army in the East" (1858) by F. Nightingale

 $\rightarrow$  Comment guider la prise de décision sur des critères quantitatifs prenant en compte des erreurs ?

#### <span id="page-3-0"></span>1. Notion d'échantillon

2. [La distribution empirique](#page-11-0)

3. [Les moments empiriques](#page-38-0)

## Populations et caractères

- Les études statistiques s'appuient sur des observations mesurées sur des populations composées d'individus sur lesquelles on observe des caractères
- La notion d'individus devient statistique
- $\bullet$  On mesure des caractères:
	- Qualitatifs (ni ordonnés ni ajoutés)
	- Ordinaux (ordonnés mais pas ajoutés)
	- Quantitatifs (numériques, discrèts ou continus)

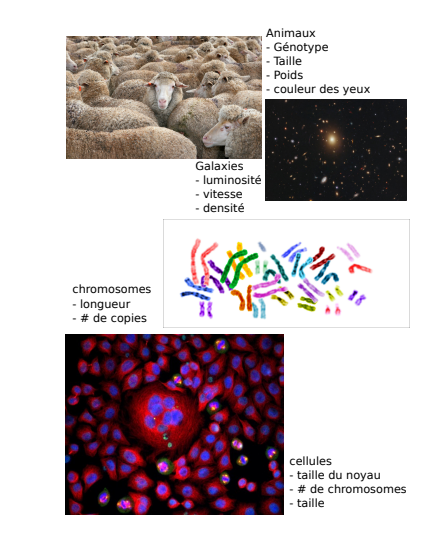

## Quand fait-on de la statistique ?

- Quand il est impossible ou inutile d'observer un caractère sur l'ensemble de la population.
- La stratégie statistique consiste à observer les caractères sur une sous-population en espérant tirer des observations des conclusions générales à la population de référence.
- La première étape consiste donc à identifier cette population d'intérêt (cible)

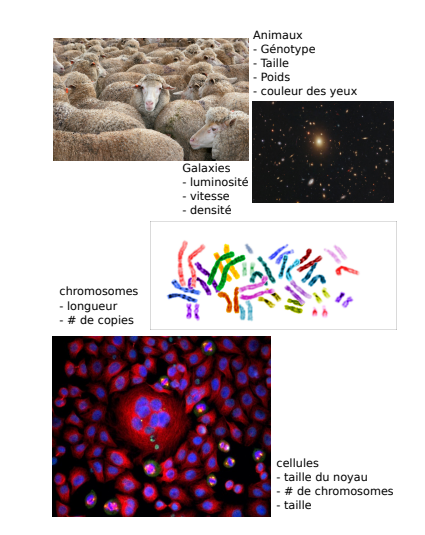

## La notion d'échantillon

- L'échantillonage consiste à choisir des individus de la population générale suivant certaines contraintes
- Le résultat de la mesure d'un caractère sur *n* individus est un *n*-uplet  $(x_1, \ldots, x_n)$ , que l'on appelle échantillon de taille *n*.
- Exemple:  $n = 3$  individus,  $x_i$  l'âge du *i*ème individu. Après mesure, on dispose d'un 3-échantillon  $(x_1, x_2, x_3) = (15, 18, 19).$
- Plus *n* est grand, plus on collecte de l'information, mieux on décrira la population d'origine

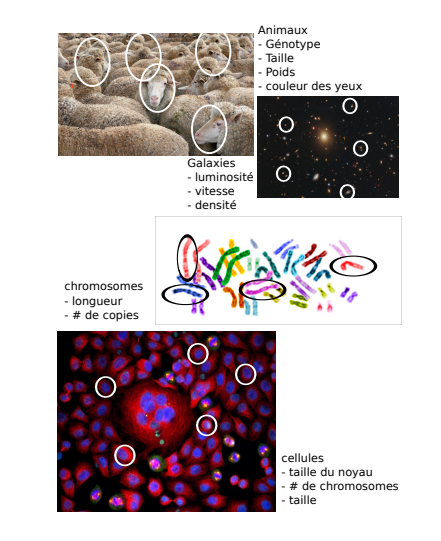

#### Première étape de prise en main des données

- Lorsque l'on récolte des données pour les analyser une première étape est de formaliser les données disponibles
- On récolte 500 cocons de Bombyx mori. On en pèse 10 au hasard

Poids 0.64 0.65 0.73 0.60 0.65 0.77 0.82 0.64 0.66 0.72

• Dans cet exemple les données sont quantitatives et univariées,  $n = 10$ , et on note  $x_i$  le poids du cocon i, tel que l'échantillon observé est

$$
(x_1 \ldots, x_n) = (0.64, 0.65, \ldots, 0.72).
$$

• C'est un vecteur de  $\mathbb{R}^n$  (données réelles de taille n)

#### Données qualitatives

• On génotype 5 individus à deux loci différents

Locus 1 AA AA AA AA Aa Locus 2 Bb bb Bb bb bb

- Dans cet exemple les données sont qualitative et multivariées (deux variables)
- $n = 5$ , et on note  $x_i = (x_i^1, x_i^2)$  le genotype de l'individu *i* aux loci 1 et 2.
- $\bullet$  L'échantillon observé est

$$
(x_1 \dots, x_n) = \begin{bmatrix} AA & AA & AA & AA & Aa \\ Bb & bb & Bb & bb & bb \end{bmatrix} = \begin{bmatrix} 2 & 2 & 2 & 2 & 1 \\ 1 & 0 & 1 & 0 & 0 \end{bmatrix}
$$

• On peut aussi modéliser les observations par le nombre d'allèles dominants (choix)

## Un échantillon est aléatoire

- L'échantillonage étant une procédure aléatoire, un échantillon est par essence aléatoire
- $\bullet$  Les résultats issus d'un échantillon sont également des résultats aléatoires
- Exemple: on tire

 $(x_1, x_2, x_3) = (15, 18, 19)$ , si on retire un autre 3-échantillon  $(x'_1, x'_2, x'_3) = (17, 19, 16)$ 

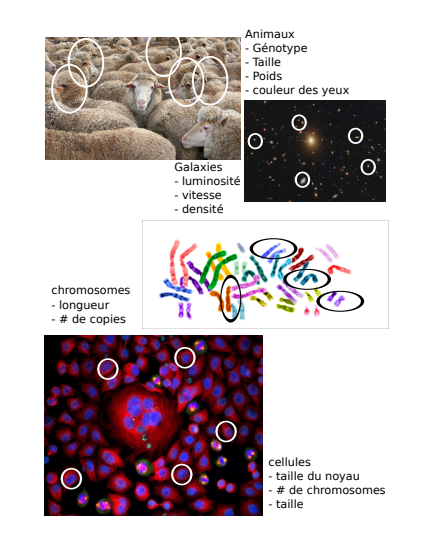

#### Statistiques descriptives et résumé des données

- Comment définir des indicateurs permettant de synthétiser l'information contenue dans l'échantillon ?
- UNE statistique est une fonction d'un échantillon permettant d'accéder à un certain type d'information.
	- La moyenne renseigne sur la position (barycentre au sens physique)
	- La variance renseigne sur la dispersion autour du barycentre
	- Les quantiles renseignent sur la répartition des individus suivant les valeurs observées.

Les échantillons étant aléatoires, les statistiques calculées à partir de ces échantillons seront aussi aléatoires

#### <span id="page-11-0"></span>1. Notion d'échantillon

## 2. [La distribution empirique](#page-11-0)

3. [Les moments empiriques](#page-38-0)

## Distribution empirique associée à un échantillon

- C'est la distribution de probabilité sur l'ensemble des modalités
- Chaque observation a le même poids  $1/n$
- Dans le cas de variables discrètes on étudie la fréquence des modalités
- Dans le cas de variables continues, on ´etudie la densit´e des valeurs observ´ees
- Dans tous les cas on pourra étudier la fonction de répartition empirique

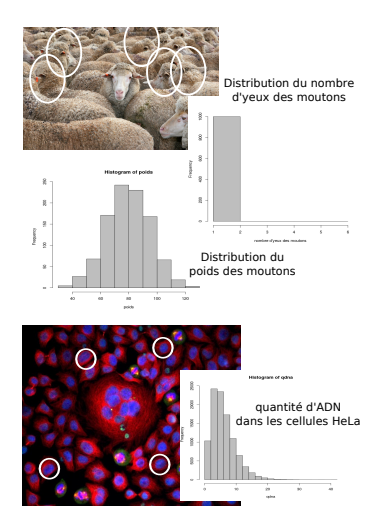

#### Données qualitatives et diagramme en bâtons

 $\bullet$  Dans le cas d'une variable discrète

$$
Locus1 \quad Freq^* \quad Locus2 \quad Freq
$$
\n
$$
(x_1 \dots, x_n) = \begin{bmatrix} AA & AA & AA & AA & AA & AA & \end{bmatrix} \quad \begin{bmatrix} AA & 4 & B & 0 \\ AA & 1 & B & 2 \\ B & 2 & 0 & 0 \\ \end{bmatrix}
$$
\n
$$
\begin{bmatrix} A & 4 & B & 0 \\ A & 1 & B & 2 \\ \end{bmatrix}
$$
\n
$$
\begin{bmatrix} Aa & 1 & B & 2 \\ \end{bmatrix}
$$
\n
$$
\begin{bmatrix} Aa & 1 & B & 2 \\ \end{bmatrix}
$$
\n
$$
\begin{bmatrix} Aa & 1 & B & 2 \\ \end{bmatrix}
$$
\n
$$
\begin{bmatrix} Aa & 1 & B & 2 \\ \end{bmatrix}
$$
\n
$$
\begin{bmatrix} Aa & 1 & B & 2 \\ \end{bmatrix}
$$
\n
$$
\begin{bmatrix} Aa & 1 & B & 2 \\ \end{bmatrix}
$$
\n
$$
\begin{bmatrix} Aa & 1 & B & 2 \\ \end{bmatrix}
$$
\n
$$
\begin{bmatrix} Aa & 1 & B & 2 \\ \end{bmatrix}
$$

• Si on note  $c_1, \ldots c_K$  les K modalités ({AA, Aa, aa}), on construit la loi de probabilité empirique:

$$
\forall k \in \{1,\ldots,K\}, \quad \widehat{P}(c_k) = \frac{1}{n} \sum_{i=1}^n 1_{\{x_i = c_k\}}
$$

<sup>∗</sup>En anglais Frequency: comptage

#### Croisement de données qualitatives

• On peut étudier l'observation croisée de phénotypes dans une **table de contingence** 

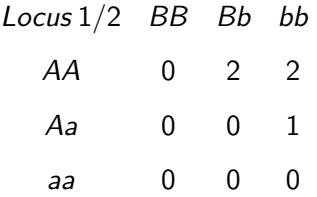

• Si on note  $c_1^1, \ldots c_{K_1}^1$  les  $K_1$  modalités du locus 1  $(\{AA, Aa, aa\})$ , et  $c_1^2, \ldots c_{K_2}^2$  les  $K_2$ modalités du locus  $2$  ({ $BB, Bb, bb$ }) on construit la loi de probabilité empirique du couple  $\forall (k_1, k_2) \in \{1, ..., K_1\} \times \{1, ..., K_2\},\$ 

$$
\widehat{P}(c_{k_1}^1, c_{k_2}^2) = \frac{1}{n} \sum_{i=1}^n 1_{\{x_i^1 = c_{k_1}^1, x_i^2 = c_{k_2}^2\}}
$$

## Construction du diagramme en batons

- On a récolté des châtaignes et compté le nombre de parasites dans chacun des fruits
- $n = 1329$  chataignes, et  $x_i$  est le nombre de parasites dans la chataigne *i*
- Cette variable est observée avec  $K = 12$  catégories,  $c_k \in \{0, \ldots, 12\}$
- $x_i$  est une variable quantitative discrète

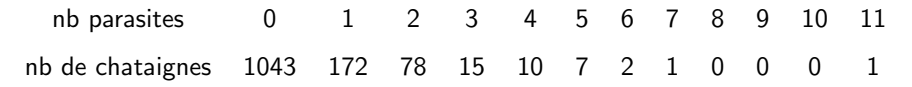

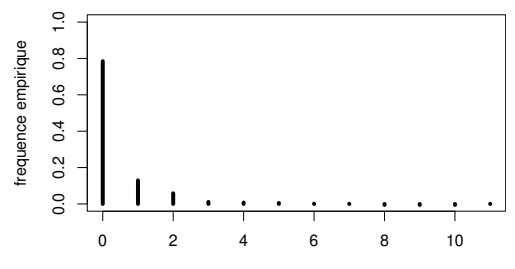

#### Distribution empirique de lois continues

- Lorsque les observations sont continues, représenter un diagramme en baton n'est pas informatif car chaque modalité est de fréquence 1
- On regroupe les données au sein d'intervalles plus ou moins grands (binning en anglais)
- On compte le nombre d'observations qui tombent dans ces intervalles
- Choisir le nombre et la taille des bins change l'aspect visuel de l'histogramme
- Plus le nombre de bins sera grand, plus les détails seront visibles (lissage)
- On observe *n* variables continues  $(x_1, \ldots, x_n)$
- On choisit K bins et des intervalles  $[a_0, a_1]$ ,  $[a_1, a_2]$ ,...,  $[a_{K-1}, a_K]$  pour regrouper les données en paquets.
- $a_0 = \min_i x_i$ ,  $a_K = \max_i x_i$
- On calcule pour chaque bin la fréquence correspondante

$$
\widehat{P}(|a_{k-1}, a_k|) = \frac{1}{n} \sum_{i=1}^n \frac{1}{a_k - a_{k-1}} 1_{\{x_i \in ]a_{k-1}, a_k]\}}
$$

• L'histogramme représente ces fréquences rapportées à la longueur des intervalles

#### Attention aux représentations visuelles !

- Les histogrammes sont avant tout un outil visuel de représentation de la variabilité des données
- Ils dépendent de paramètres, notamment le nombre et la taille des bins
- Si on a un échantillon de taille  $n$ , c'est  $\frac{1}{\sqrt{2}}$  on a un echantinon de taille *n*, c est expression of the souvent  $\sqrt{n}$  pas qui donne "la meilleure"

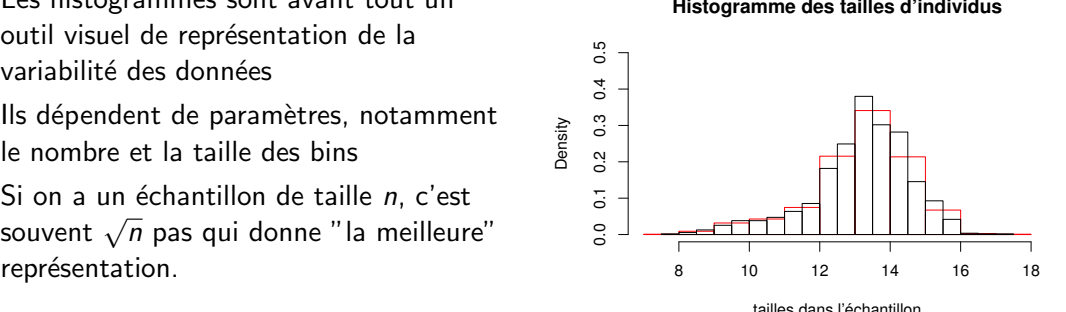

## Graphiques en 2 dimensions

- Lorsque les données sont multivariées (2D)
- On peut représenter l'histogramme joint (density plot)
- Les courbes de niveau sont les courbes d'iso densité empirique
- On peut s'intéresser aux relations entre variables (régression)

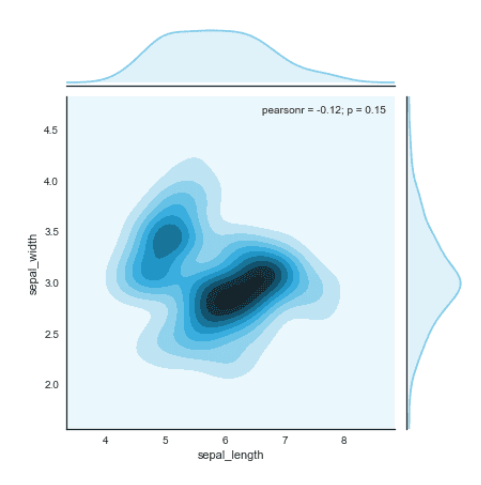

## Comparaison visuelle de distributions

- Les histogrammes peuvent être utilisés pour comparer visuellement des distributions
- On peut comparer des distributions empiriques entre elles
- On peut aussi comparer une distribution empirique avec une distribution théorique
- Exemple du nombre de balanins sur les chataignes et la loi de Poisson.

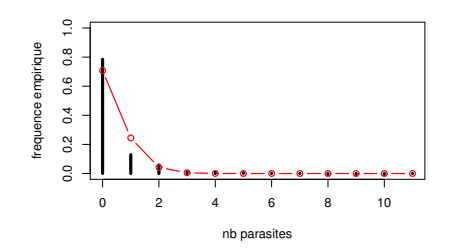

Loi empirique du nombre de balanins par chataigne et loi de Poisson théorique de paramètre  $\lambda = 0.34$ .

## Point de vue cumulatif

- On peut étudier la répartition des observations d'un point de vue cumulatif
- On compte le nombre d'ascenseurs dans 30 immeubles

nb d'ascenseurs 2 4 6 8 10 nb d'immeubles 10 6 10 2 2

• On peut s'intéresser aux fréquences cumulées

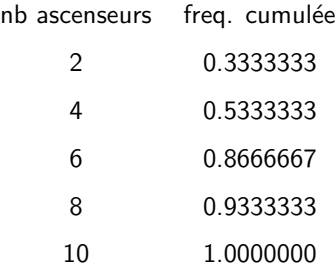

#### La fonction de répartition empirique

• On appelle statistiques d'ordre de l'échantillon  $(x_1, \ldots, x_n)$ , les valeurs  $x_{(1)}, \ldots, x_{(n)}$  $égales aux x<sub>i</sub> rangées par ordre croissant.$ 

$$
x_{(1)} = \min_{i=1,\dots,n} \{x_i\} \leq x_{(2)} \leq \dots \leq x_{(n)} = \max_{i=1,\dots,n} \{x_i\} .
$$

- La fonction de répartition empirique est la proportion d'éléments de l'échantillon qui sont inférieurs ou égaux à  $x$ .
- Elle est notée  $\widehat{F}(x)$ . C'est une fonction de l'ensemble des valeurs prises par x dans [0, 1], qui vaut :

$$
\widehat{F}(x) = 0 \qquad \text{pour } x \leq x_{(1)}
$$
  

$$
\widehat{F}(x) = i/n \quad \text{pour } x_{(i)} \leq x \leq x_{(i+1)}
$$
  

$$
\widehat{F}(x) = 1 \qquad \text{pour } x \geq x_{(n)}
$$

#### La fonction de répartition empirique

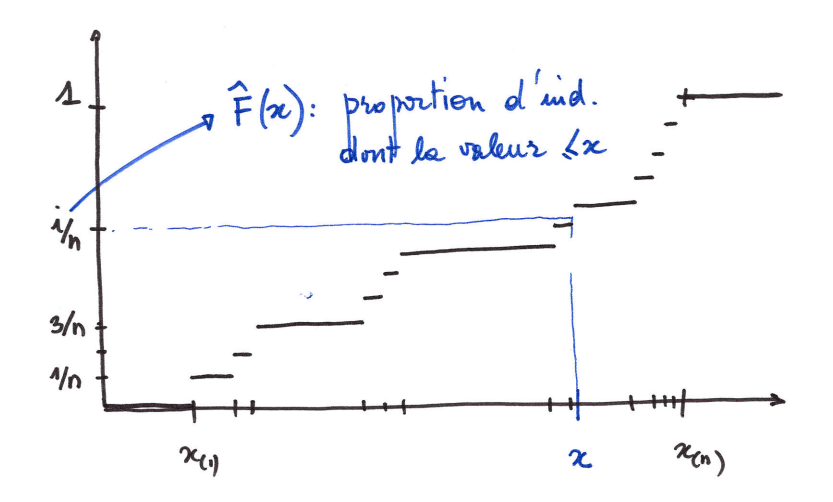

## Comparaison distributions par la fonction de répartition

- Il peut être plus clair (visuellement) d'utiliser la fonction de répartition pour comparer deux échantillons
- On étudie le taux de survie d'un insecte pendant son développement embryonnaire.
- On considère deux sites d'études (noir et rouge sur le graphique)
- 80% des larves du site S1 on un taux de survie  $< 0.5$  contre 100% du site S2.

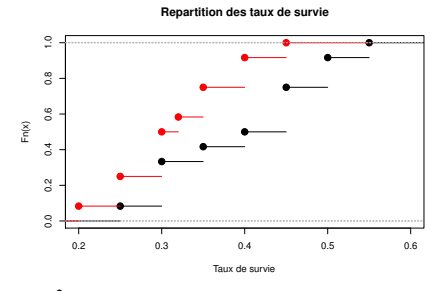

Noir :  $\widehat{F}$  pour la survie sur le site S1, Rouge pour S2.

## Et si on retournait le point de vue cumulé ?

• On peut s'intéresser aux fréquences cumulées

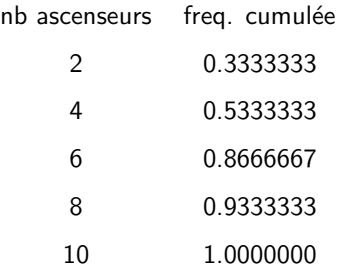

- Plus de 25% des immeubles ont au moins 2 ascenseurs
- ∼50% des immeubles ont au moins 4 ascenseurs
- Plus de 75% des immeubles ont au moins 6 ascenseurs

#### Les quantiles dans la vie quotidienne

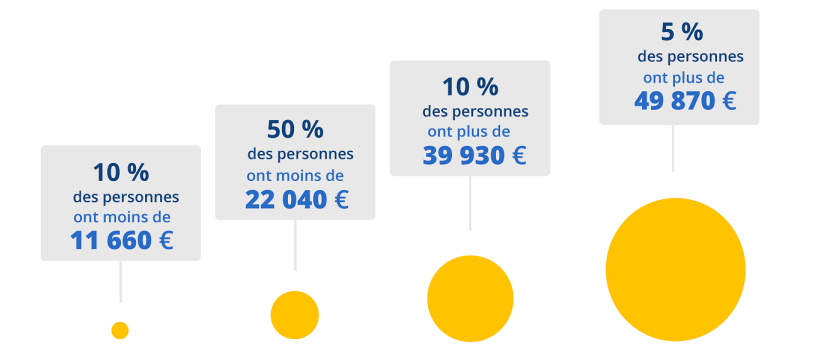

Données INSEE (2019): En 2019, les 10% d'individus les plus modestes (1<sup>er</sup> décile) ont un niveau de vie inférieur à 11 660 euros par an.

#### De la fonction de répartition empirique aux quantiles

- La fonction de répartition  $\widehat{F}(x)$  renseigne sur la proportion d"observations qui sont inférieures ou égales à l'élément  $x$ . C'est une valeur entre 0 et 1.
- On peut se poser la question inverse: quelle serait la valeur de x pour laquelle on aurait  $u\%$  des individus sous cette valeur ? C'est une valeur entre  $x_{(1)}$  et  $x_{(n)}$ .
- Les quantiles permettent d'extraire des valeurs caractéristiques des distributions (extrêmes, médianes).

Les quantiles permettent de placer les autres valeurs par rapport à celles ci en terme de centralité ou d'exceptionalité.

#### Quantiles Empiriques

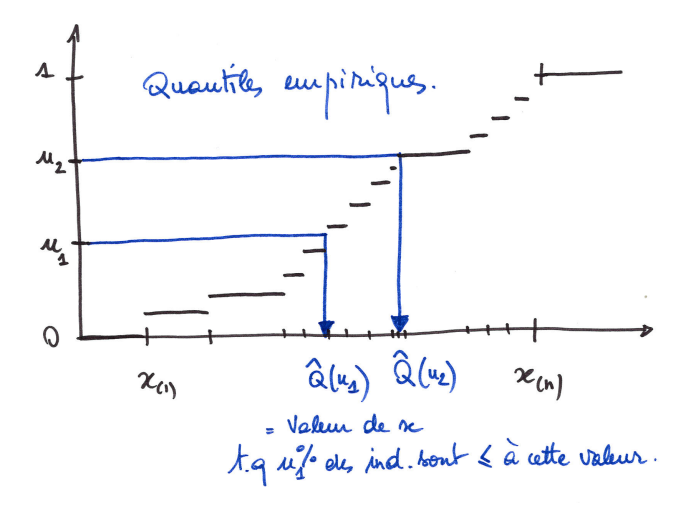

• La fonction quantile empirique de l' échantillon est la fonction  $\widehat{Q}$  qui, pour tout  $i=1,\ldots,n$ , vaut  $x_{(i)}$  sur l'intervalle  $]\frac{i-1}{n},\frac{1}{n}$  $\frac{1}{n}$ .

$$
\forall u \in \left[\frac{i-1}{n},\frac{i}{n}\right], \quad \widehat{Q}(u) = x_{(i)}.
$$

- Pour certaines valeurs de u, on donne un nom particulier aux quantiles  $\widehat{Q}(u)$  (médiane, quartiles, déciles)
- La médiane est une valeur centrale de l'échantillon : il y a autant de valeurs qui lui sont inférieures que supérieures.

## Les quantiles dans la vie quotidienne (2)

- Le Standard de pouvoir d'achat est une unité monétaire artificielle permettant de comparer en volume des indicateurs économiques entre pays
- En 2019, en France, le niveau de vie médian en standard de pouvoir d'achat (SPA) est de 19 151.
- Données INSEE (2019)

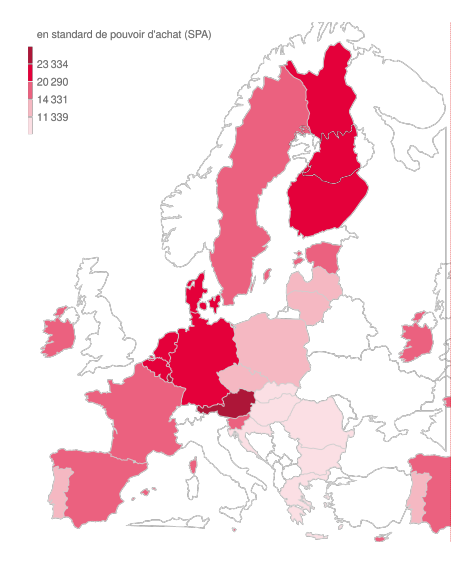

## Les quantiles dans la vie quotidienne (3)

- On peut s'intéresser au rapport des déciles  $\widehat{Q}(10\%)$  et  $\widehat{Q}(90\%)$
- En 2019, en France, les 10% d'individus les plus aisés ont un niveau de vie 3,4 fois plus élevé que les  $10\%$  les plus modestes.
- Bulgarie: 5.8, Allemagne: 4.6, Espagne: 4.8, Slovaquie: 2.7 Données INSEE [\(2019\)](https://www.insee.fr/fr/outil-interactif/5367857/tableau/30_RPC/31_RNP)

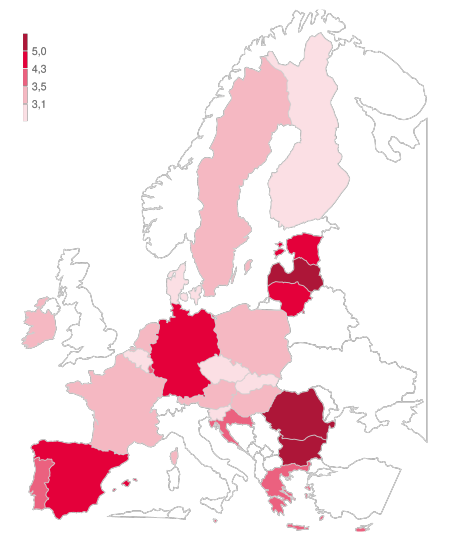

- La représentation en boxplot repose sur l'hypothèse que seules quelques valeurs des quantiles peuvent être utilisées pour synthétiser l'information contenue dans une distribution
- L'intervalle de base des quantile est l'inter-quartile range
- Comparer des distributions s'avère être facilité par cette représentation qui permet de visualiser directement l'étendue de la distribution empirique.

**Boxplots** 

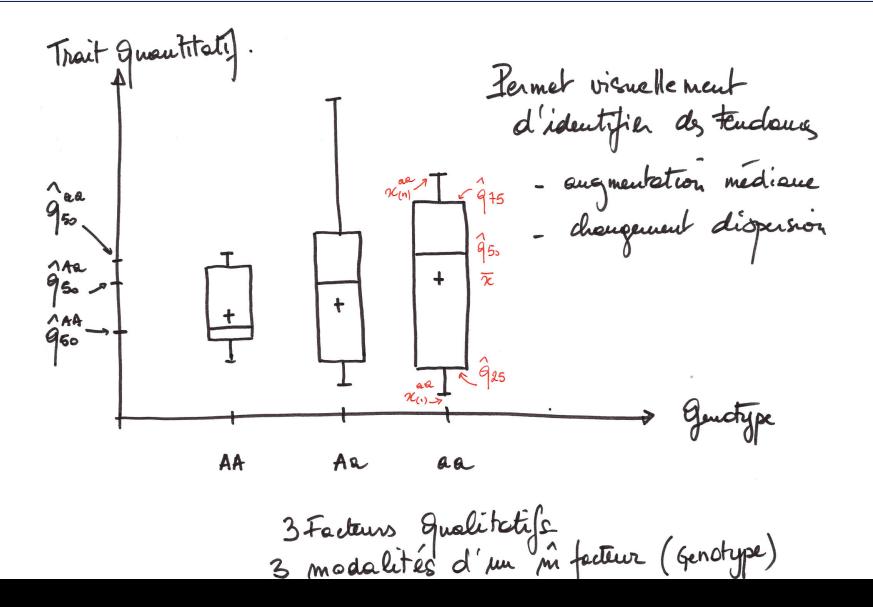

34 / 44

## Boxplots et histogrammes

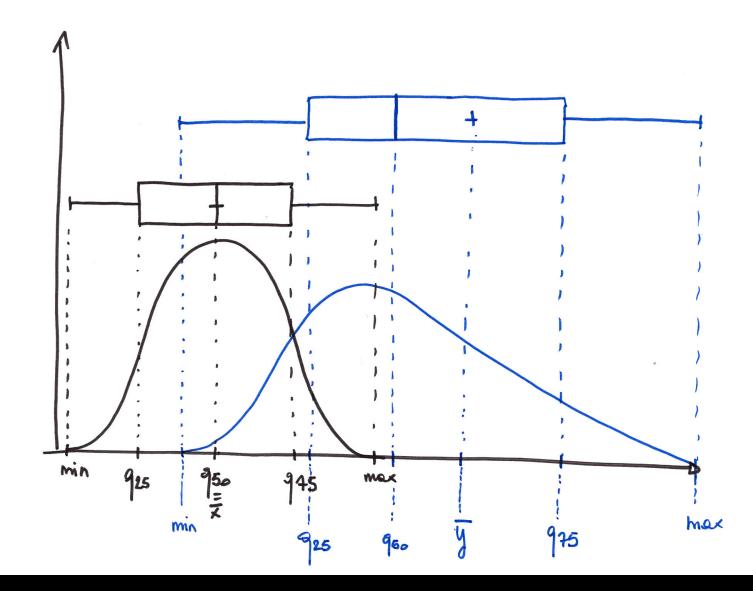

- La notion de quantile est centrale pour comprendre de nombreuses démarches statistiques car les quantiles renseignent sur la répartition des d'individus à droite et à gauche du quantile (ex: salaire médian)
- Exemple : si j'ai une nouvelle observation  $x_{n+1}$ , comment la 'placer' par rapport aux autres  $(x_1, \ldots, x_n)$  ?
	- si  $x_{n+1} > \hat{q}(0.99999)$  alors  $x_{n+1}$  est "très" exceptionnelle par rapport à la distribution empirique
	- si  $x_{n+1} > q(0.99999)$  alors  $x_{n+1}$  est "très" exceptionnelle par rapport à ce qu'aurait prédit un modèle (cf. tests)

#### Calculs utiles sur les quantiles (pour la suite)

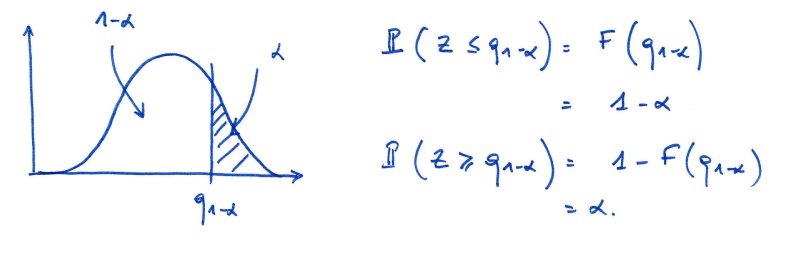

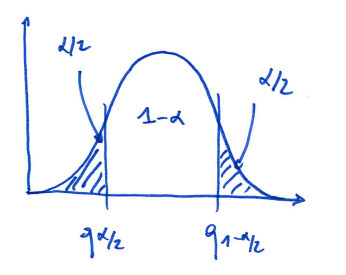

$$
\underline{\mathbf{r}}\left(2 \in \begin{bmatrix} q_{t_k}, q_{1-t_k}\end{bmatrix}\right)
$$
\n
$$
= 4 - \left[3(2 \leq q_{t_k}) + \mathbf{r}(2 \geq q_{1-t_k})\right]
$$
\n
$$
= 4 - \left[4(2 + 1 - 4 + 4) - 1\right]
$$
\n
$$
= 4 - 1
$$

37 / 44

### A garder en mémoire

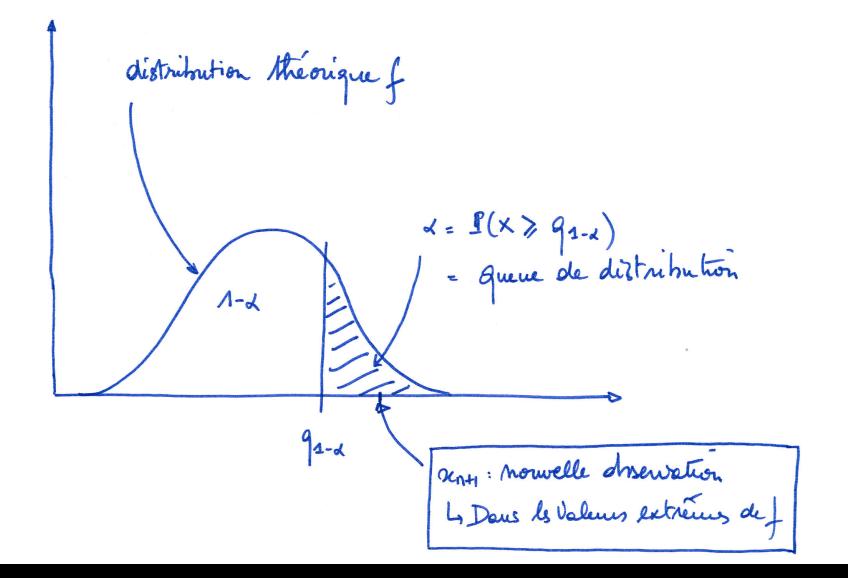

#### <span id="page-38-0"></span>1. Notion d'échantillon

2. [La distribution empirique](#page-11-0)

3. [Les moments empiriques](#page-38-0)

#### La moyenne empirique et centre de gravité

• Si l'échantillon est noté  $(x_1, \ldots, x_n)$ , sa moyenne empirique est :

$$
\overline{x}=\frac{1}{n}(x_1+\cdots+x_n)=\frac{1}{n}\sum_{i=1}^n x_i.
$$

• La moyenne empirique de deux échantillons réunis de tailles respectives  $n_x$  et  $n_{x'}$ , de moyennes respectives  $\overline{x}$  et  $\overline{x'}$  sera le nouveau barycentre:

$$
\overline{xx'} = \frac{n_x \overline{x} + n_{x'} \overline{x'}}{n_x + n_{x'}}
$$

- Elle est sensible aux valeurs extrêmes
- Le centrage des données consiste à retrancher la moyenne empirique à toutes les valeurs de l'échantillon qui devient centré  $(x_1 - \overline{x}, \ldots, x_n - \overline{x})$

#### Exemple de détection de valeurs aberrantes

• Dans deux types de forêts on a mesuré les hauteurs de  $n = 12$  arbres

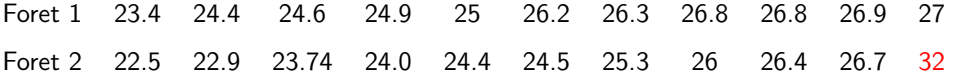

- Contrairement à la moyenne, la médiane est insensible aux valeurs aberrantes.
- $\bullet$  On note  $x_i^1$  la taille de l'arbre *i* mesuré dans la forêt de type 1.
- On compare les statistiques descriptives des deux types de forêt:

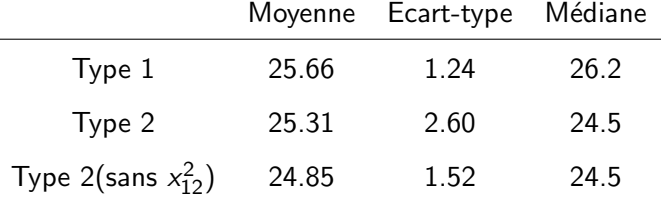

#### La variance empirique et la dispersion

- C'est un indicateur qui permet de quantifier la **dispersion** d'un échantillon autour de sa moyenne.
- La variance empirique de l'échantillon est notée  $s^2$ ,:

$$
s^{2} = \frac{1}{n} \sum_{i=1}^{n} (x_{i} - \overline{x})^{2} = \frac{1}{n} \sum_{i=1}^{n} (x_{i}^{2}) - \left(\frac{1}{n} \sum_{i=1}^{n} x_{i}\right)^{2} = \overline{x^{2}} - \overline{x}^{2}
$$

- L'écart-type (s) a l'avantage de s'exprimer, comme la moyenne, dans la même unité que les données.
- On utilise parfois des indicateurs construits à partir de  $\overline{x}$  et s<sup>2</sup>:
	- le rapport signal sur bruit  $\overline{x}^2/\overline{s}^2$  qui normalise l'intensité du signal par rapport à sa dispersion
	- le coefficient de variation  $s/\overline{x}$  qui quantifie le degré de variabilité rapporté à la localisation de la distribution

#### La réduction des données

• Après centrage des données, on peut également les réduire :

$$
\widetilde{\mathbf{x}} = \left(\frac{x_1 - \overline{x}}{s}, \dots, \frac{x_n - \overline{x}}{s}\right)
$$

- $\bullet$  On obtient ainsi un nouvel échantillon dont la moyenne est nulle et la variance égale à 1, ces nouvelles données n'ont plus d'unité.
- On peut donc comparer deux échantillons réduits

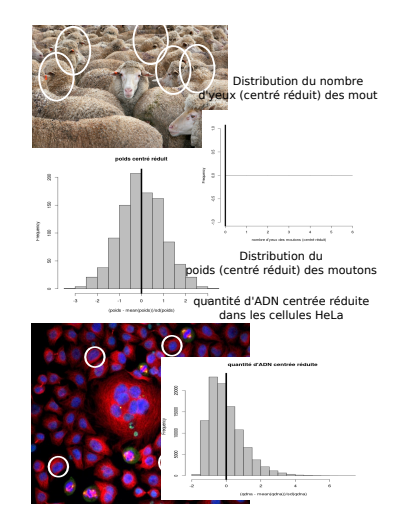

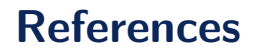

- [Introduction to Statistical thinking](https://open.umn.edu/opentextbooks/textbooks/1044) Benjamin Yakir, 2010
- [Histoire de la statistique](https://www.quesaisje.com/content/Histoire_de_la_statistique), Philippe Tassi, Jean-Jacques Droesbecke, Que Sais-Je ? PUF 1997
- [Statistics in Action with R](http://sia.webpopix.org/) Marc Lavielle Inria Saclay & Ecole Polytechnique (CMAP)
- Statistique inférentielle : idées, démarches, exemples, Jean-Jacques Daudin, Stéphane Robin, Colette Vuillet, PUR, 1999
- [Statistiques avec R,](https://pur-editions.fr/product/4224/statistique-inferentielle) Pierre Cornillon et al., PUR 2010
- [Practical Statistics for Life Sciences](https://statomics.github.io/PSLS/index.html) Lieven Clement, Department of Applied Mathematics, Computer Science and Statistics, Ghent University, Belgium.